## **PRODUCTIVITY**

O

For Internal Use Only

## **Working with SmartArt on a PowerPoint Presentation**

Smart Art is a way to improve the aesthetic presentation of your information. Unlike charts, which plot numerical data, Smart Art is for graphically representing your textual data into organization charts, flow charts, Venn diagrams, pyramids, etc.

Click here to know how to insert a SmartArt in a Presentation slide.

> Prepared by Information Security and IT Governance Division of ICT. Productivl.T.y showcases tips & tricks on various office and branch applications.

**PowerPoint** 

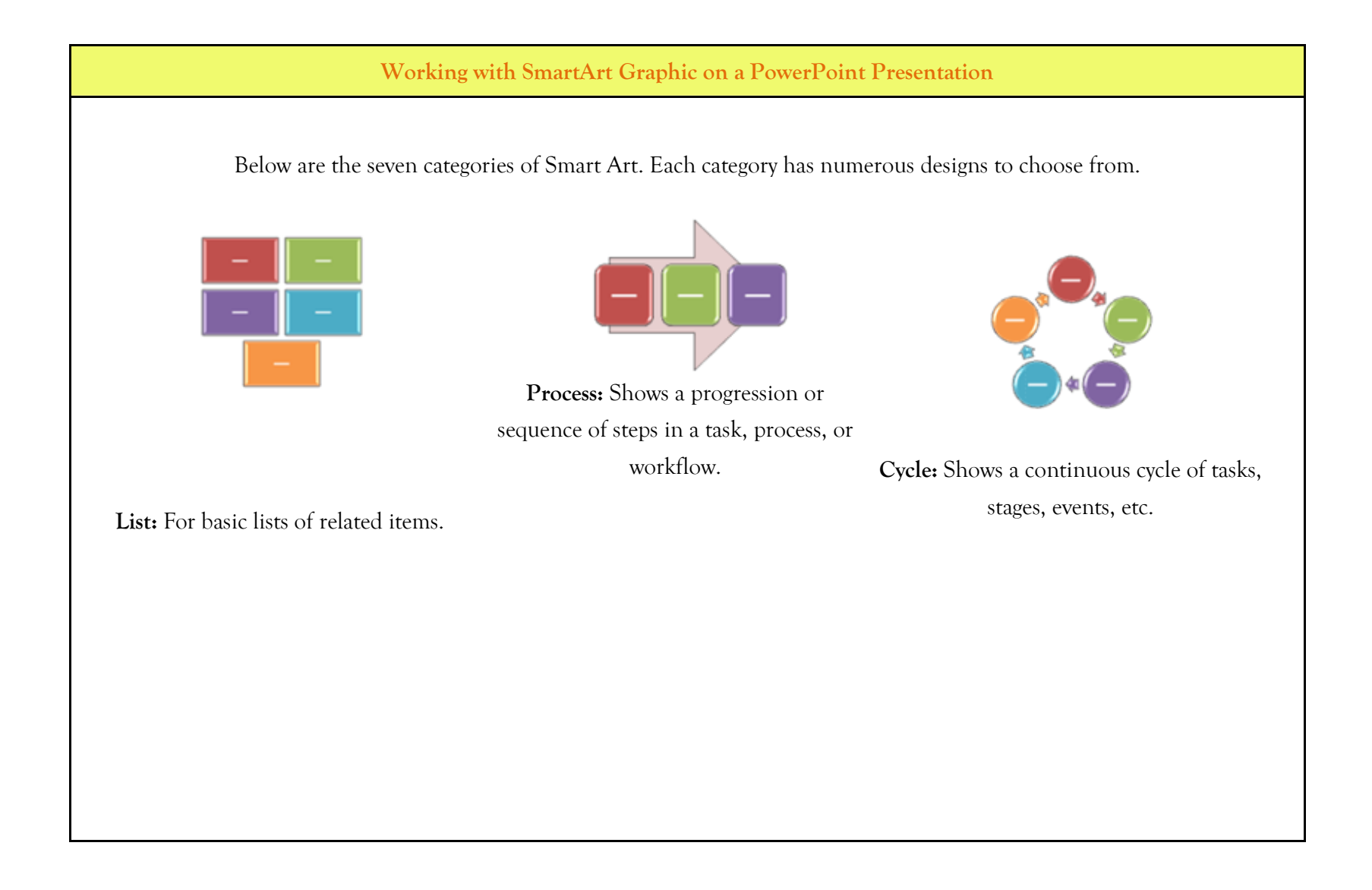

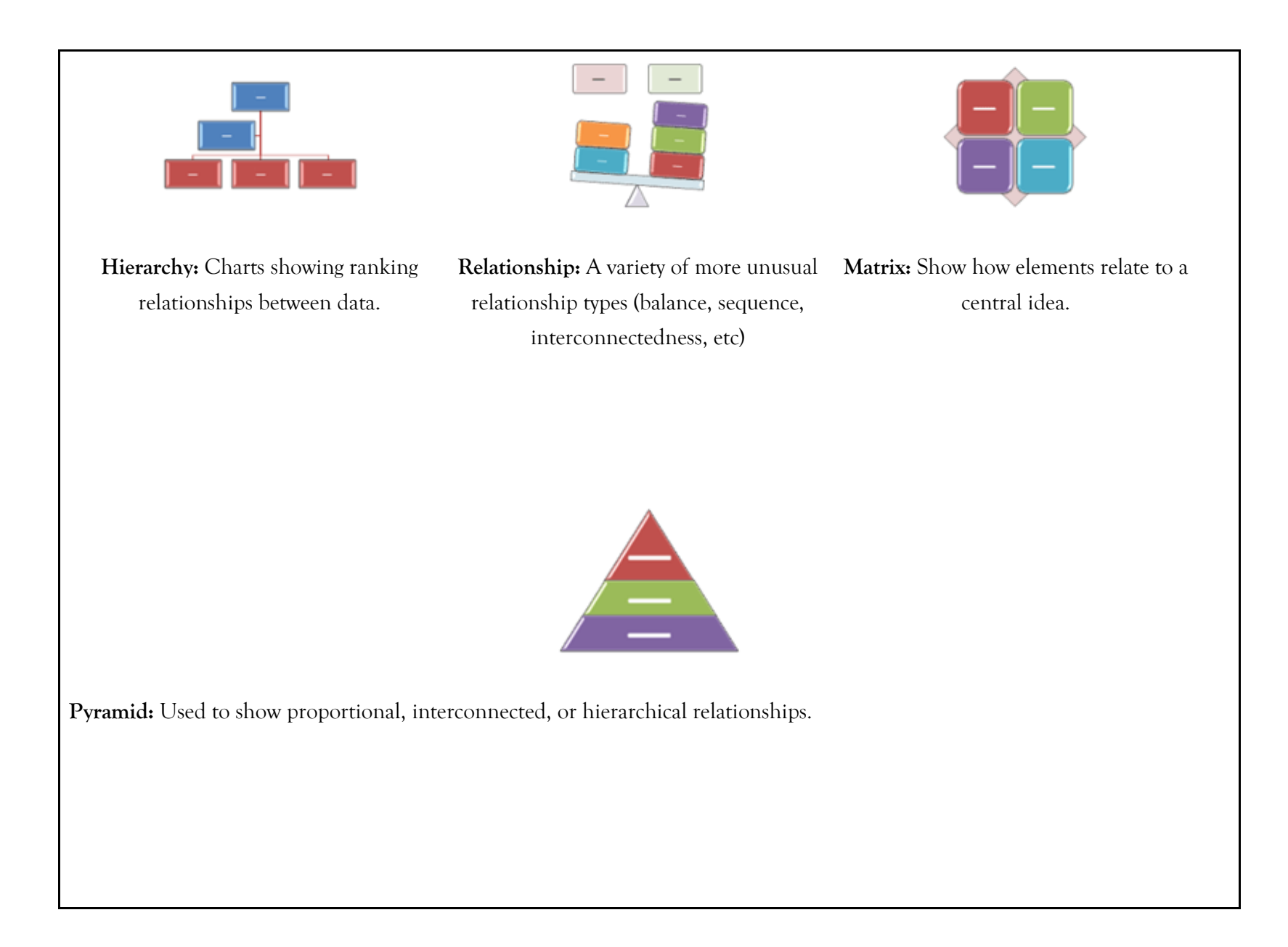

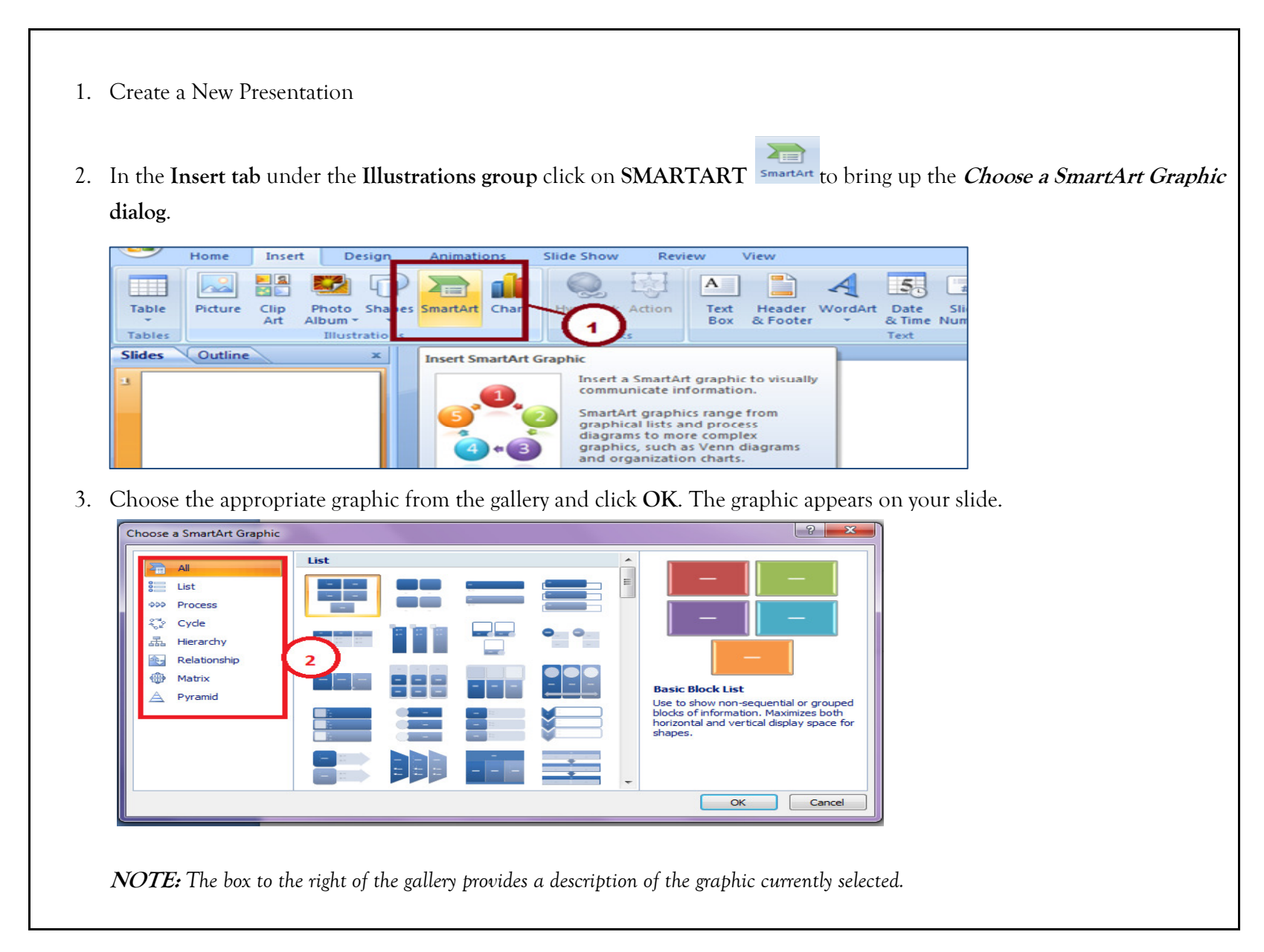

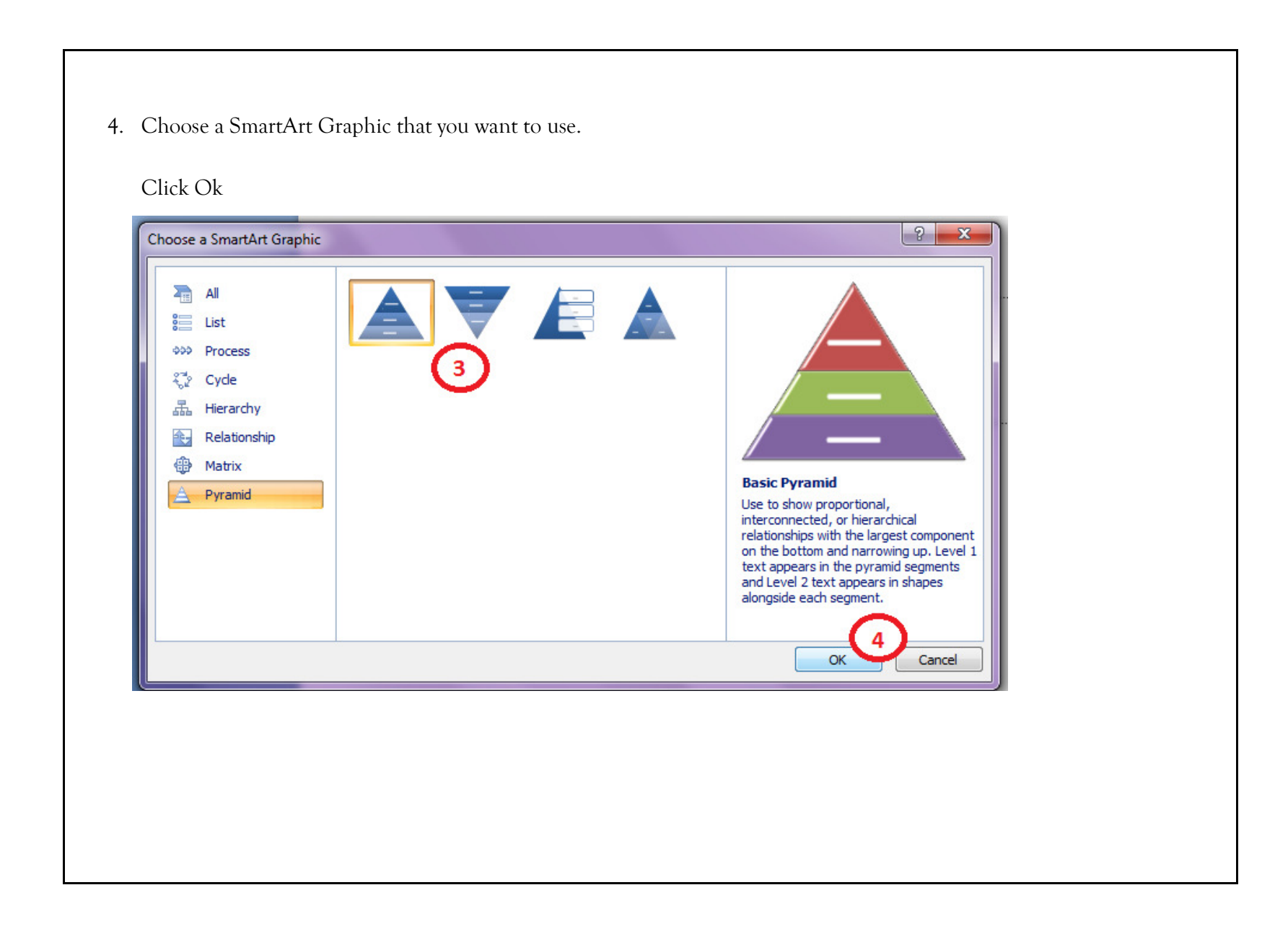

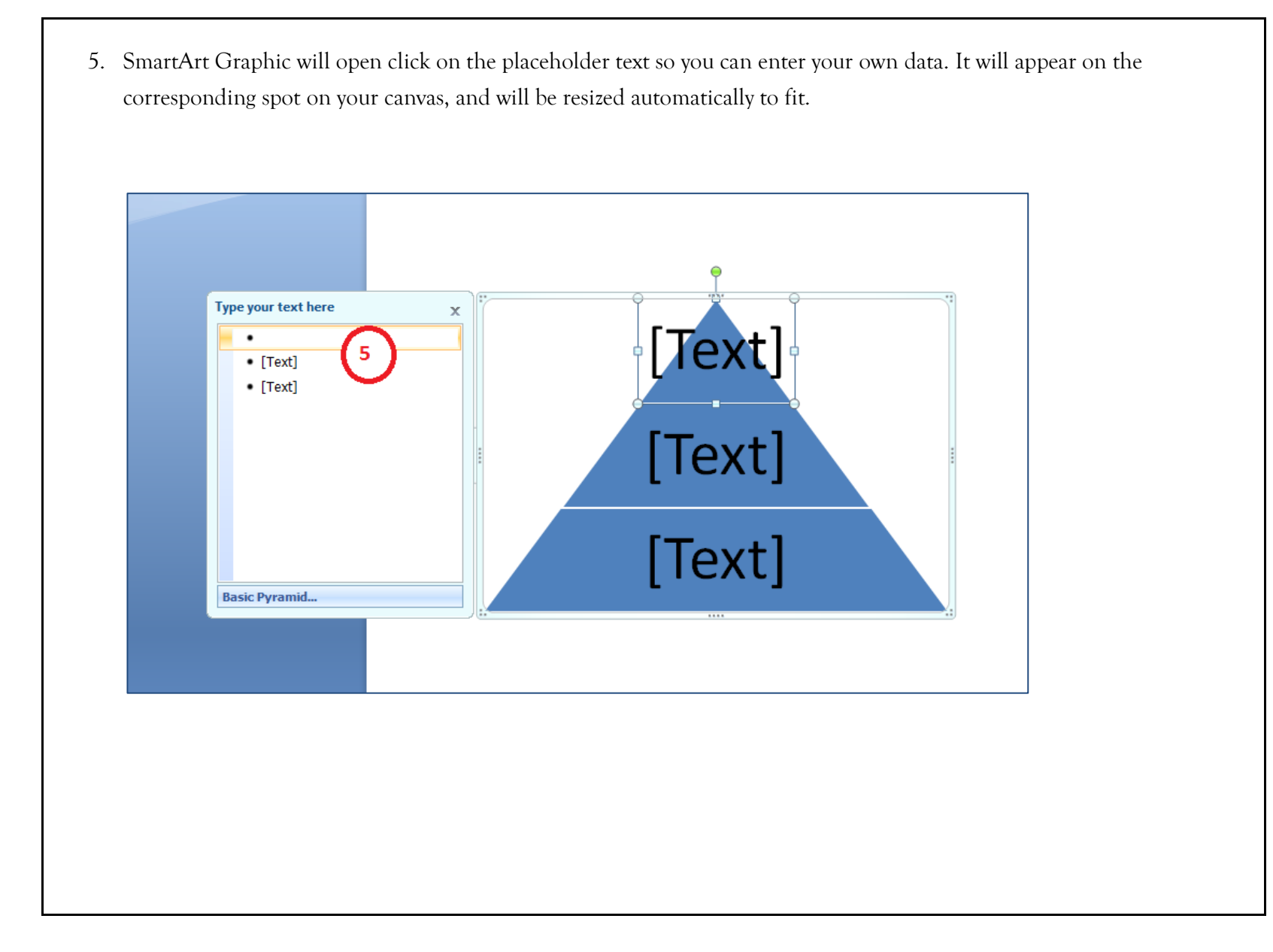

6. Once you enter the data that you want to present click the **X** in the upper right hand corner to close the pane once done with your input.

Below is the sample SmartArt Graphic for a PowerPoint Presentation

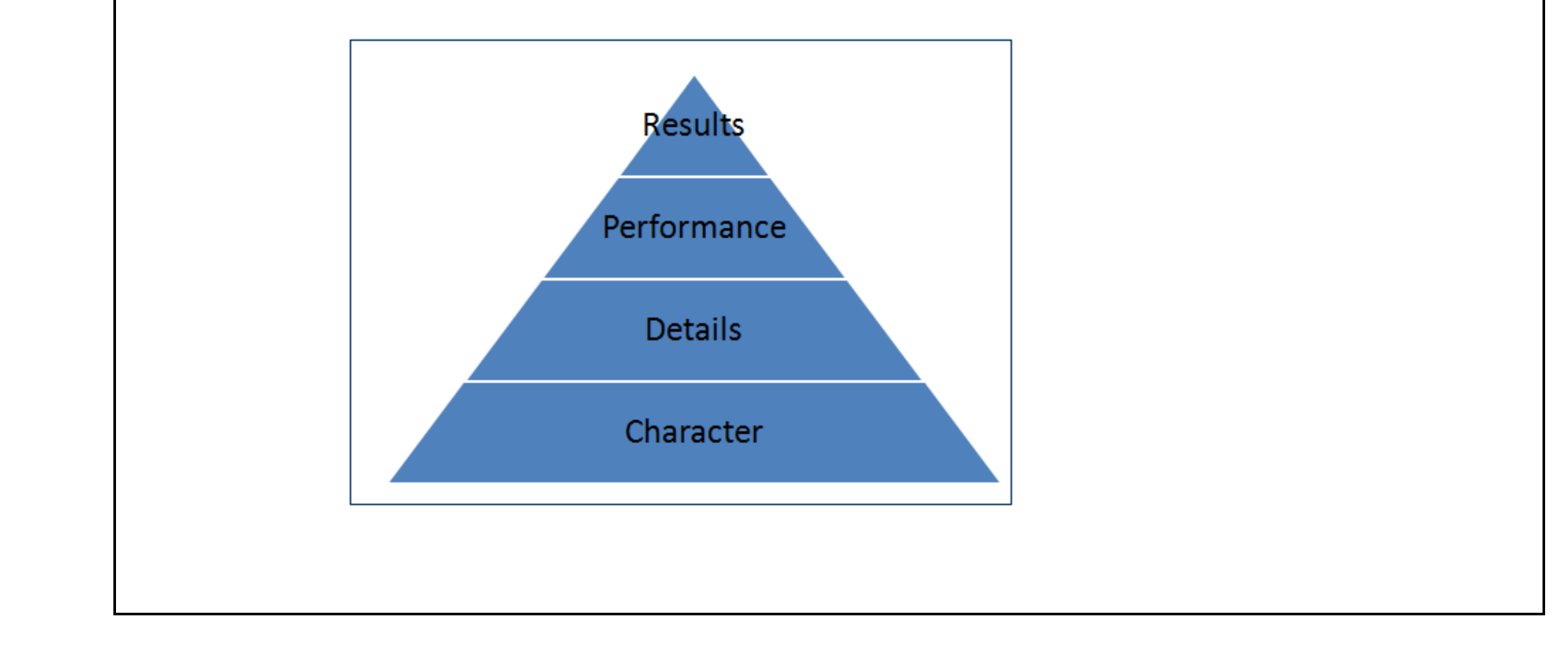

We value your feedback. Please help us improve our ProductivI.T.y releases by filling out the "Serbisyong Bida" online survey form. You may also email your comments and suggestions to <u>ict-process@pjlhuillier.com</u>. Click here for back issues of ProductivI.T.y in MyLink.